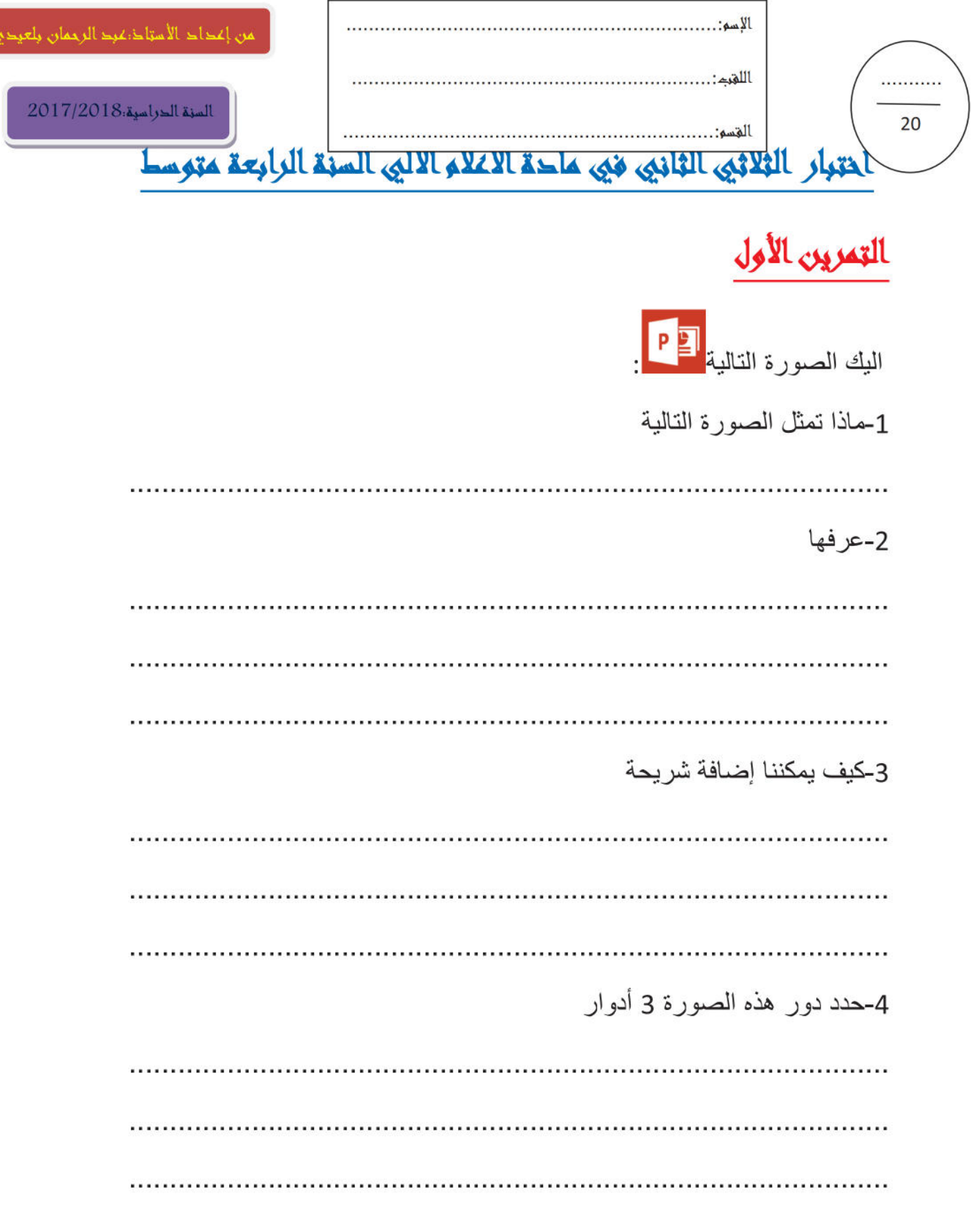

## 4am.ency-education.com

## التمرين الثاني

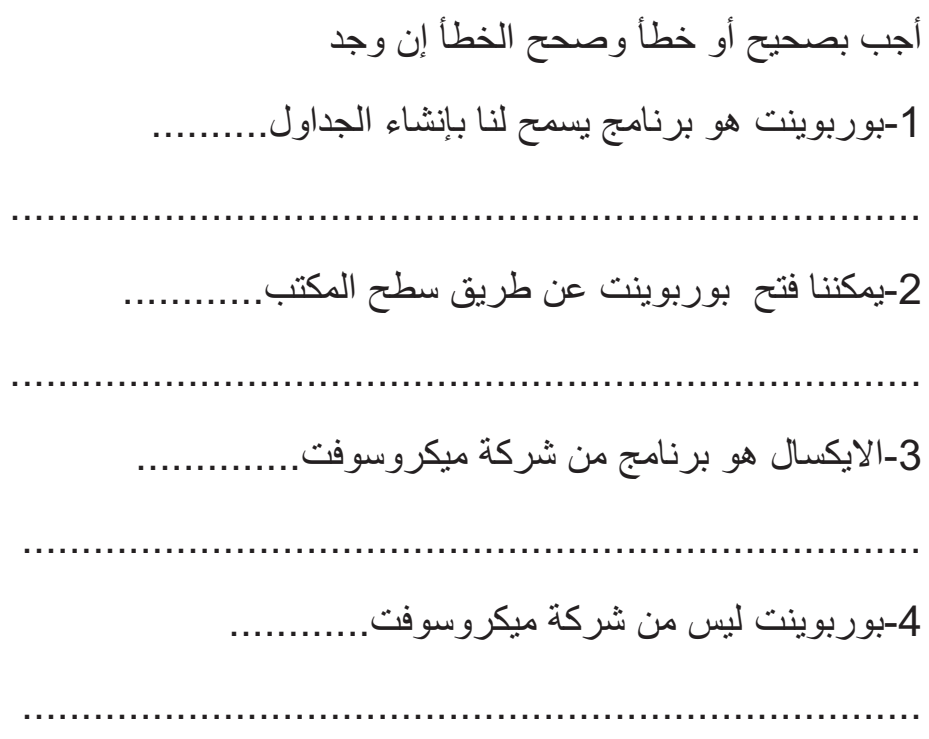

## الوضعية الإدماجية

اليك الصورة التالية:

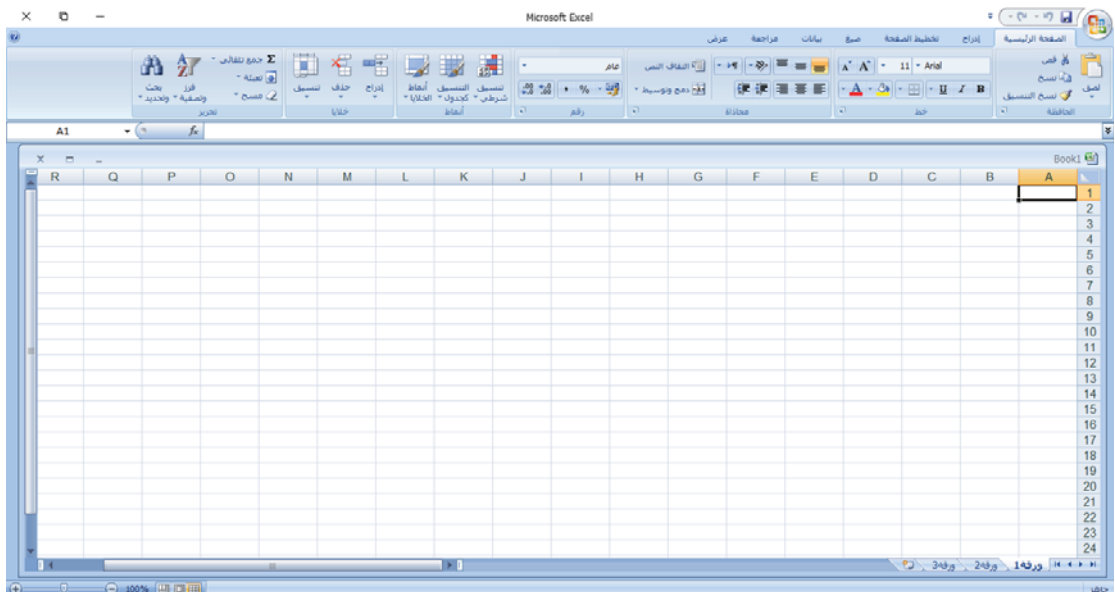

-1ماذا تمثل الصورة

## **4am.ency-education.com**

2- مما تتكون هذه الصورة

3-عرف البرنامج المستعمل في الصورة

4-كيف يمكننا إدراج دالة

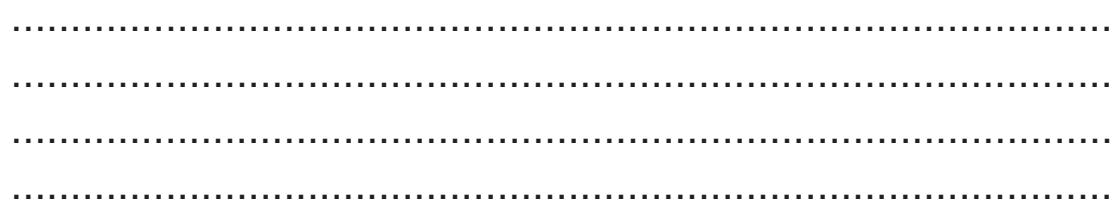

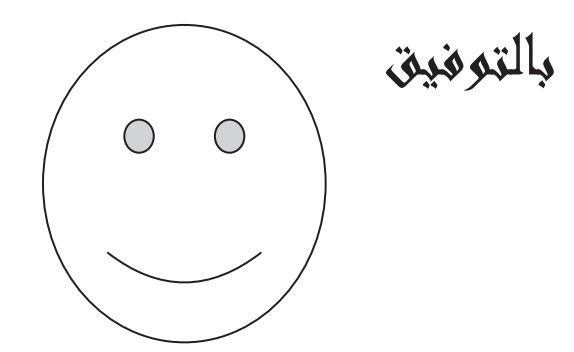

4am.ency-education.com